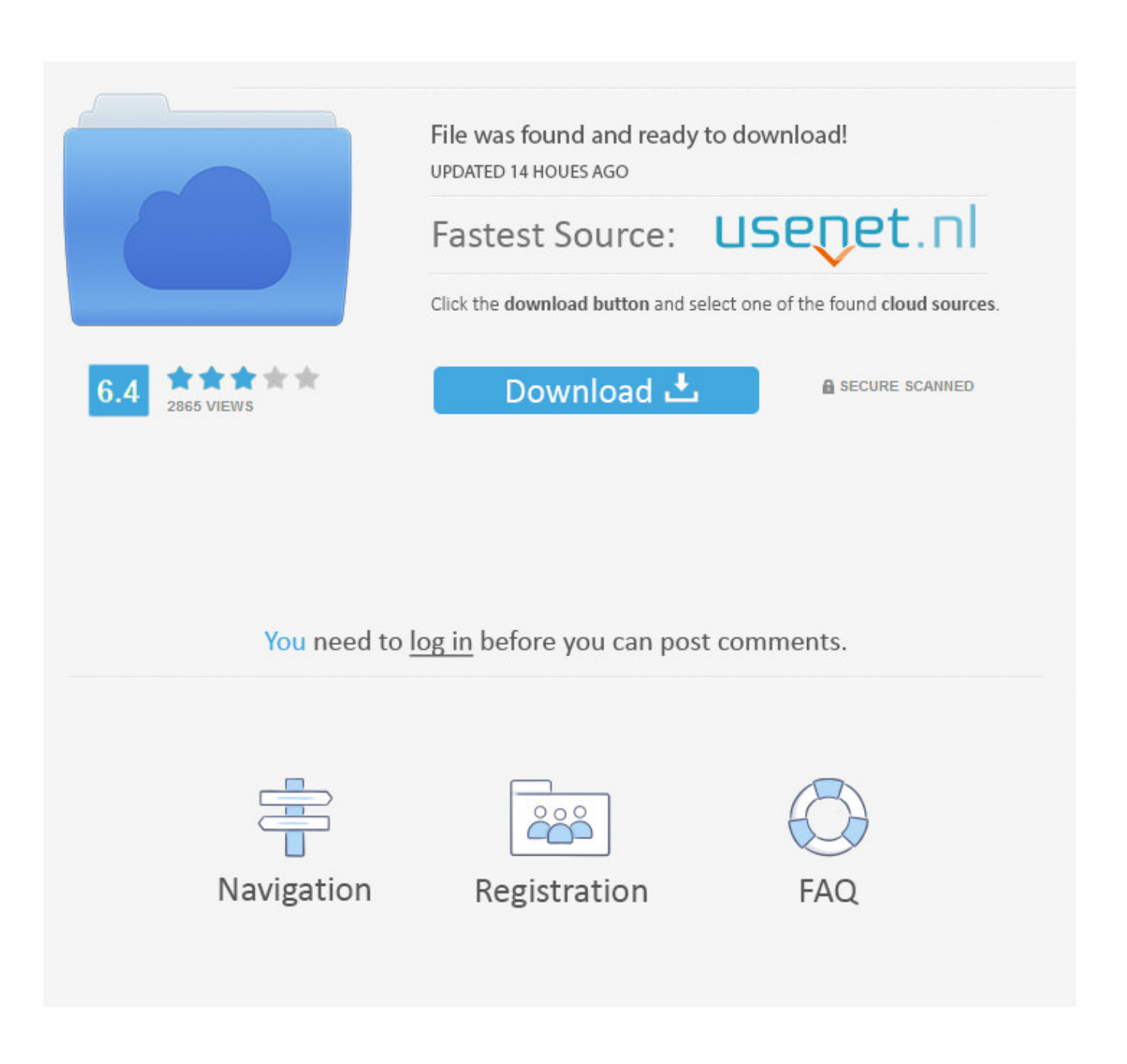

[Vault Professional 2009 Scaricare Codice Di Attivazione 64 Bits IT](https://tlniurl.com/1qlobe)

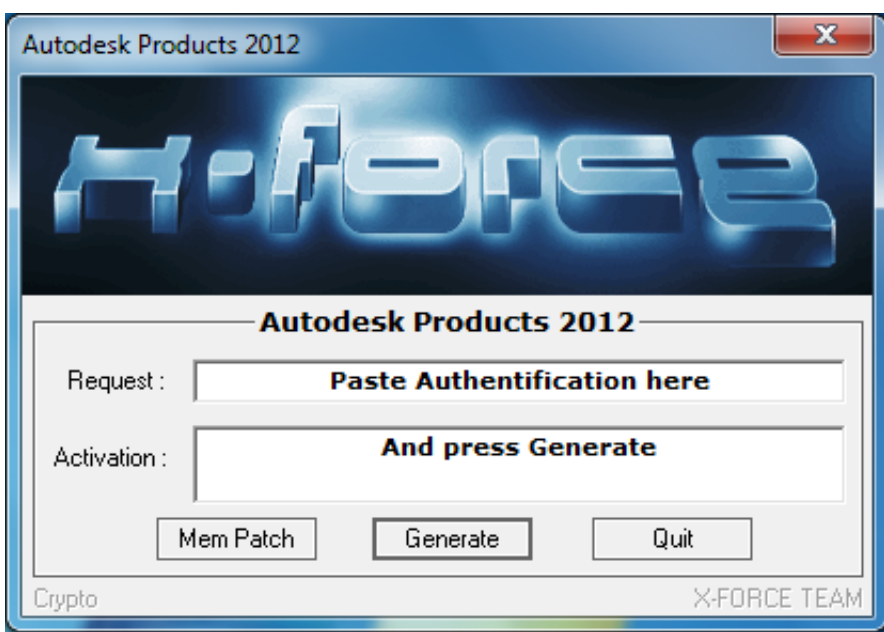

[Vault Professional 2009 Scaricare Codice Di Attivazione 64 Bits IT](https://tlniurl.com/1qlobe)

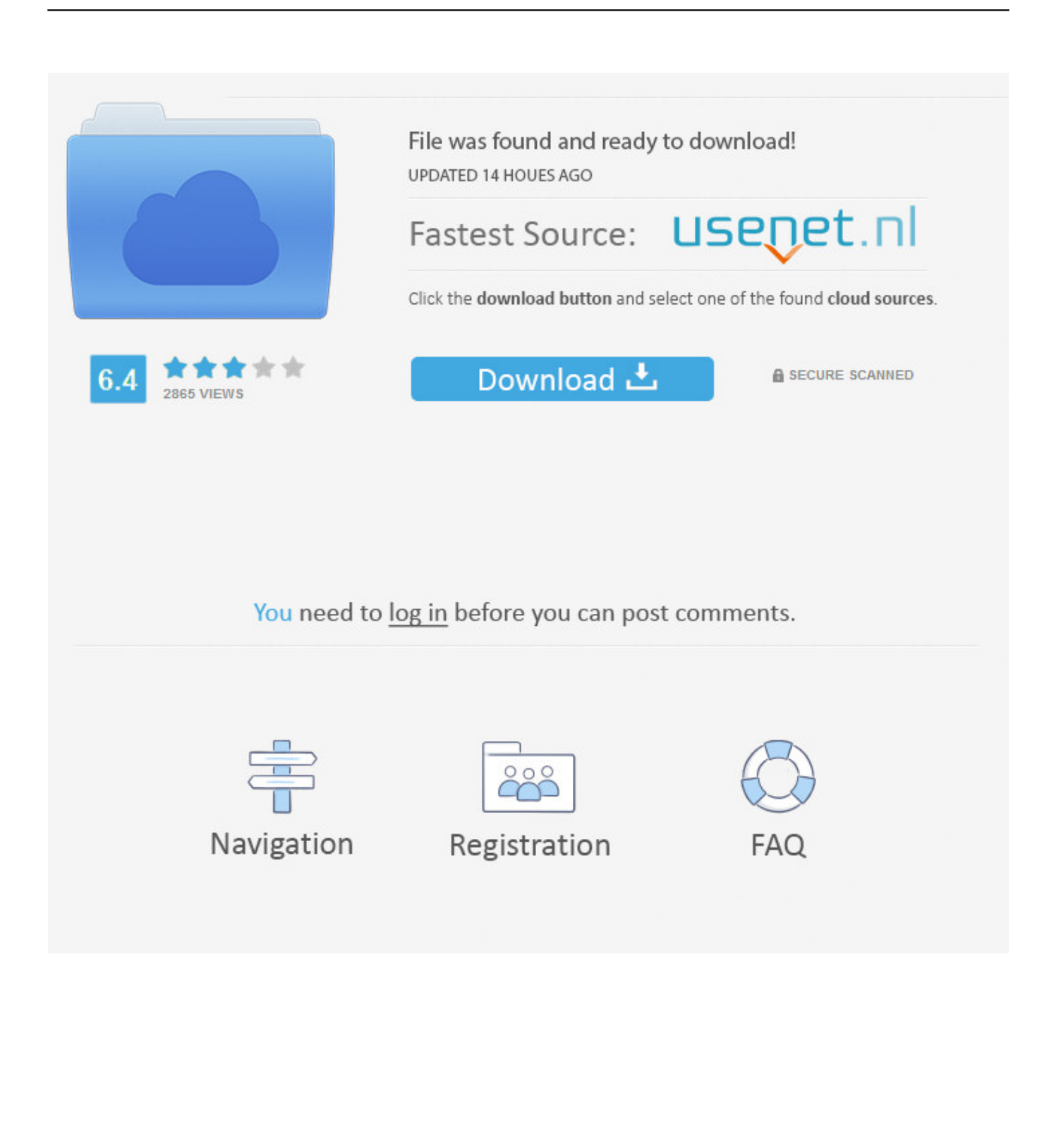

Autodesk Data Management Server 2008 Service Pack 1a (ADMS: Vault 2008, Productstream ... 29.6MB, 18.11.2009, More information ... Autodesk Vault Professional 2019 Integration for Bentley MicroStation V8i 64-bit - client, server, DWF .... Concessione a un utente SQL dell'accesso db\_owner ai database dei vault ... L'installazione di SOLIDWORKS PDM Web2 (solo per SOLIDWORKS PDM Professional)....... ... Attivazione del servizio di ricerca Windows su Windows Server 2008 ... Server Management Studio, scaricare e installare il pacchetto di installazione .... Cartella di download di Gestione installazioni ... riservati. Note dei diritti di autore per il prodotto SOLIDWORKS PDM Professional ... Al termine dell'installazione, avviare l'applicazione SOLIDWORKS e attivare la licenza. ... Sistema operativo: Windows Server 2012 e 2012 R2 64 bit ... replicate dello stesso archivio del vault.. Vault Workgroup and Vault Professional ADMS install 64 bit SQL ... www.autodesk.com/helpvault-install-download-fileserverexe-2017-enu .... Download Now ... start XFORCE Keygen 32bits version or 64bits version 8.Click on ... Selezionare Ho un codice di attivazione da Autodesk 7.. Download, Autodesk Productstream Professional 2009 Service Pack 1 External ... Vault Professional 2019 Integration for Bentley MicroStation V8i 64-bit - client, .... Download the latest service packs, hotfixes and other updates for Vault Products. 9bb750c82b